## SAP ABAP table T5K1E {Event reason relevant to ROE (Canada)}

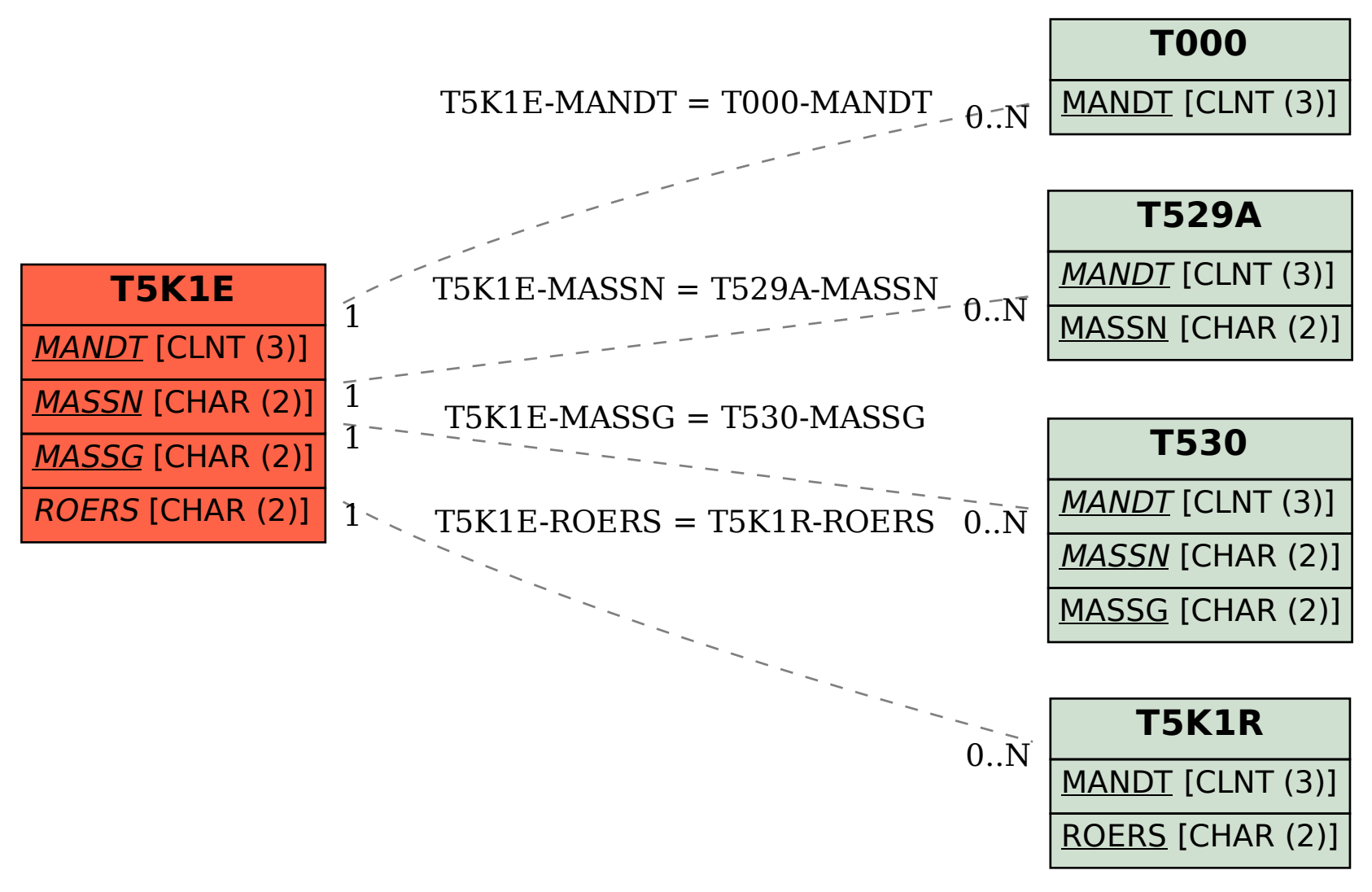